The book was found

## **Adobe Premiere Pro Studio Techniques (Digital Video & Audio Editing Courses)**

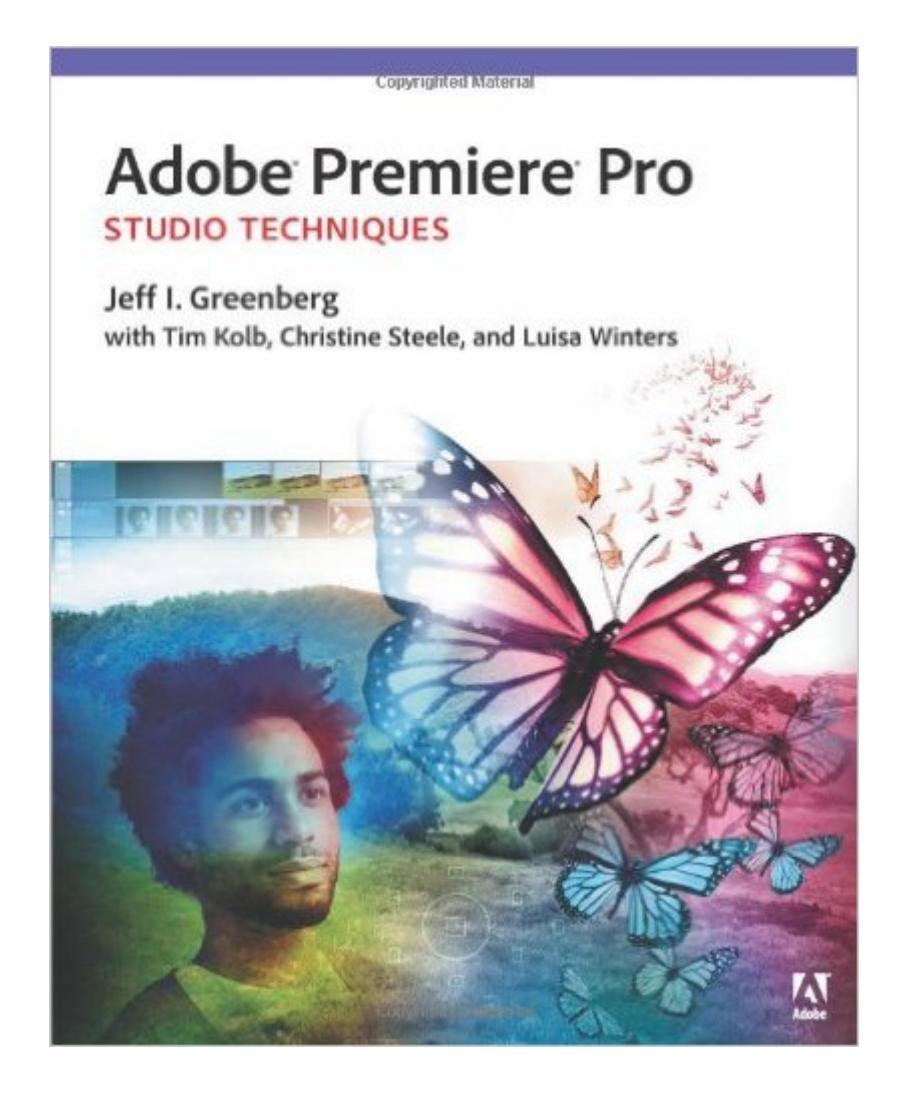

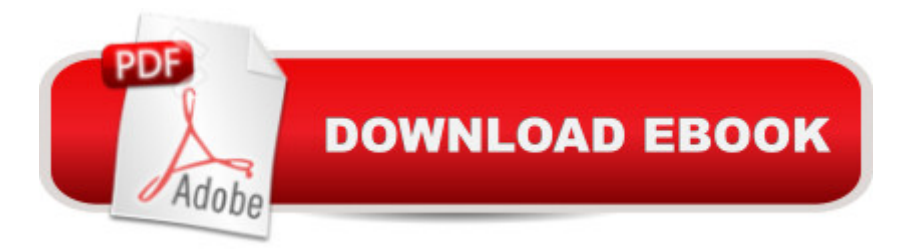

## **Synopsis**

Ready to learn not just the hows but also the whys behind the most powerful features of Adobe Premiere Pro? Whether you need to boost your editing skills, composite shots, or fix your audio, youâ ™II see immediate results when you incorporate these tested and proven techniques from the pros. Adobe Premiere Pro Studio Techniques inspires you to take your work to the next level with real-world examples and insider techniques. In it, youâ ™ll get an in-depth view into Premiere Pro and how it works, cutting through the fat to focus on the most essential features and workflows to help busy professionals perform their jobs faster and smoother. This book goes beyond conventional step-by-step instruction, teaching you the art behind editing video that you can adapt for countless projects. Real solutions from real professionals: Learn from the top trainers and pros who know Premiere Pro in and out and explain the concepts in a clear, easy-to-read format. Editing essentials: No matter how sophisticated your editing projects, they all begin with the same building blocks. Find out what youâ ™ve been missing about Timeline edits, trimming, creating transitions, setting audio levels, color and light matching, keying and matting, working with a variety of video formats, and more. Advanced techniques: Youâ <sup>TM</sup>II learn best-practice techniques for setting up your system, organizing your projects, editing for single and multicam shots, perfecting the audio mix, fixing problems with color, compositing your shots, exporting your projects, and managing your workflow, including workflows with other Adobe Creative Cloud tools such as SpeedGrade and Audition. Project files provided:Â Work along with many of the techniques using the provided HD video clips and project files. For access, go to www.peachpit.com/redeem and redeem the unique code provided inside this book. Adobe Premiere Pro Studio Techniques will thrust you deeper into ideas and advanced methods of working with the tools. Along the way youâ ™II learn a bunch of tricks that make you more proficient in not only the end result, but in the details of getting there; quicker ways to get things done, shortcuts, workflow tips and ways to make your content look better and your flow to be more efficient.  $\hat{a}$  "From the Foreword by Jacob Rosenberg, director of Waiting for Lighting and CTO of Bandito Brothers

## **Book Information**

Series: Digital Video & Audio Editing Courses Paperback: 504 pages Publisher: Adobe Press; 1 edition (December 21, 2013) Language: English ISBN-10: 0321839978

Product Dimensions: 7.4 x 1 x 9.2 inches Shipping Weight: 2.2 pounds (View shipping rates and policies) Average Customer Review: 4.6 out of 5 stars $\hat{A}$   $\hat{A}$  See all reviews $\hat{A}$  (7 customer reviews) Best Sellers Rank: #996,804 in Books (See Top 100 in Books) #31 in Books > Computers & Technology > Digital Audio, Video & Photography > Adobe > Adobe Premiere #1470 in Books > Textbooks > Humanities > Visual Arts > Photography #1955 in Books > Computers & Technology > Web Development & Design > Web Design

## **Customer Reviews**

The techniques in this book will make you a better editor! It explains how to set up Premiere Pro to take advantage of it's many features and also explains techniques on how to set up your job folders to streamline your work process.

Wow! This book goes under the hood and more -- it is filled with tips and tricks. I found the in-depth information of Premiere Pro to be outstanding. The writers' takes the production process into account and show Premiere Pro within the entire Creative Cloud experience. Applications used within the production process are discussed within the workflow of Premiere Pro CC. The real gem is that the book has extensive details about input, output and everything in-between. There is no other book on the market today or in the past that is as comprehensive as "Adobe Premiere Pro Studio Techniques."I promise, even the seasoned user can learn something new. I would recommend this book to intermediate and experienced editors. It is a real world view of Premiere Pro for the professional user. I found the book to be well written and insightful.

Jeff Greenberg is an amazing instructor and, correspondingly, this book is a must-read for anyone that uses Premiere Pro! Jeff and his co-authors demonstrate and share in this book a command of the subject matter -- professional video editors are sure to learn a thing or two and will find this to be a handy reference in their work.

Fantastic Book! Just read on it on my flight back. It's filled with helpful tips and information. However, it is not for the novice editor, but for one who already know a thing or two and about Adobe Premiere Pro and want to sharpen his/her skills.

Download to continue reading...

Premiere Pro CC for Video A A Communication: Adobe Certified Associate Exam Preparation (Adobe Certified Associate (ACA)) Video Production with Adobe Premiere Pro CS5.5 and After Effects CS5.5: Learn by Video The Muvipix.com Guide to Adobe Premiere Elements 14: The tools, and how to use them, to make movies on your personal computer using the best-selling video editing software program The Muvipix.com Guide to Adobe Premiere Elements 9: The tools, and how to use them, to make movies on your personal computer using the best-selling video editing software program. The Video Collection Revealed: Adobe Premiere Pro, After Effects, Soundbooth and Encore CS5 Adobe Premiere Pro CS5: Learn by Video (Book with DVD-ROM) Photography: The Ultimate Editing Guide To Enhance And Create Stunning Digital Photos (Photography, Digital Photography, DSLR, Photoshop, Photography Books, ... Photography For Beginners, Photo Editing) Introducing Adobe Premiere Elements 10: Learn by Video Adobe Premiere Pro CC Classroom in a Book (2015 release) Adobe Premiere Pro CC - A Tutorial Approach The Muvipix.com Guide to Sony Movie Studio Platinum 13: The tools, and how to use them, to make movies on your personal computer with Sony's amazing video editing program The Adobe Photoshop Lightroom: 17 Tips You Should Know to Get Started Using Photoshop Lightroom (For Digital Photographers) (Graphic Design, Adobe Photoshop, Digital Photography, Lightroom) Audio Editing with Adobe Audition Learn Adobe Illustrator CC for Graphic Design and Illustration: Adobe Certified Associate Exam Preparation (Adobe Certified Associate (ACA)) The WEB Collection Revealed Standard Edition: Adobe Dreamweaver CS4, Adobe Flash CS4, and Adobe Fireworks CS4 (Revealed (Delmar Cengage Learning)) Learn Adobe Photoshop CC for A A Visual A A Communication: Adobe Certified Associate Exam Preparation (Adobe Certified Associate (ACA)) Learn Adobe Dreamweaver CC for Web Authoring: Adobe Certified Associate Exam Preparation (Adobe Certified Associate (ACA)) Digital Painting Techniques: Practical Techniques of Digital Art Masters (Digital Art Masters Series) Adobe Premiere Elements 3.0 User's Guide for Windows XP

**Dmca**